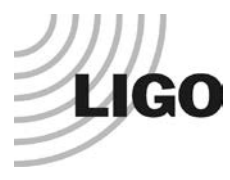

#### **LASER INTERFEROMETER GRAVITATIONAL WAVE OBSERVATORY**

# *LIGO Laboratory / LIGO Scientific Collaboration*

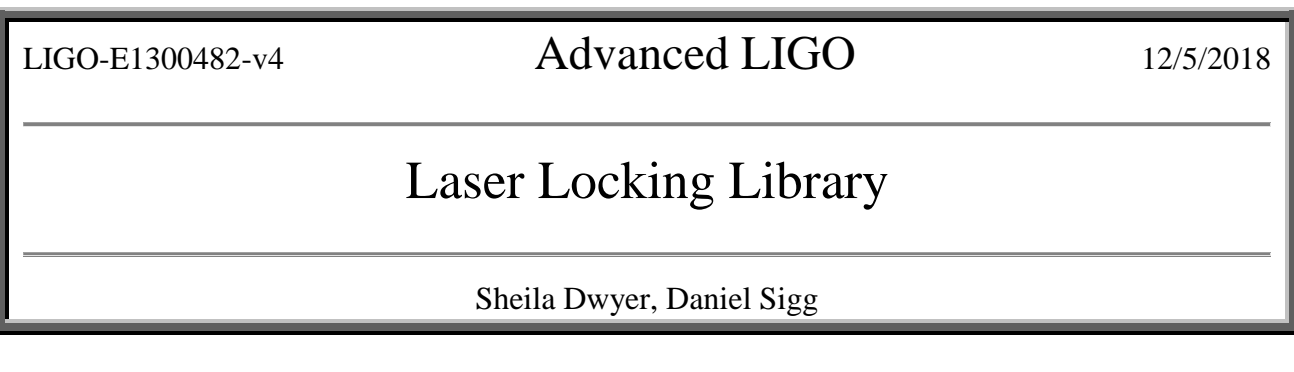

Distribution of this document: LIGO Scientific Collaboration

This is an internal working note of the LIGO Laboratory.

**California Institute of Technology LIGO Project – MS 18-34 1200 E. California Blvd. Pasadena, CA 91125** Phone (626) 395-2129 Fax (626) 304-9834 E-mail: info@ligo.caltech.edu

**LIGO Hanford Observatory P.O. Box 159 Richland WA 99352** Phone 509-372-8106 Fax 509-372-8137

**Massachusetts Institute of Technology LIGO Project – NW22-295 185 Albany St Cambridge, MA 02139** Phone (617) 253-4824 Fax (617) 253-7014 E-mail: info@ligo.mit.edu

**LIGO Livingston Observatory P.O. Box 940 Livingston, LA 70754** Phone 225-686-3100 Fax 225-686-7189

http://www.ligo.caltech.edu/

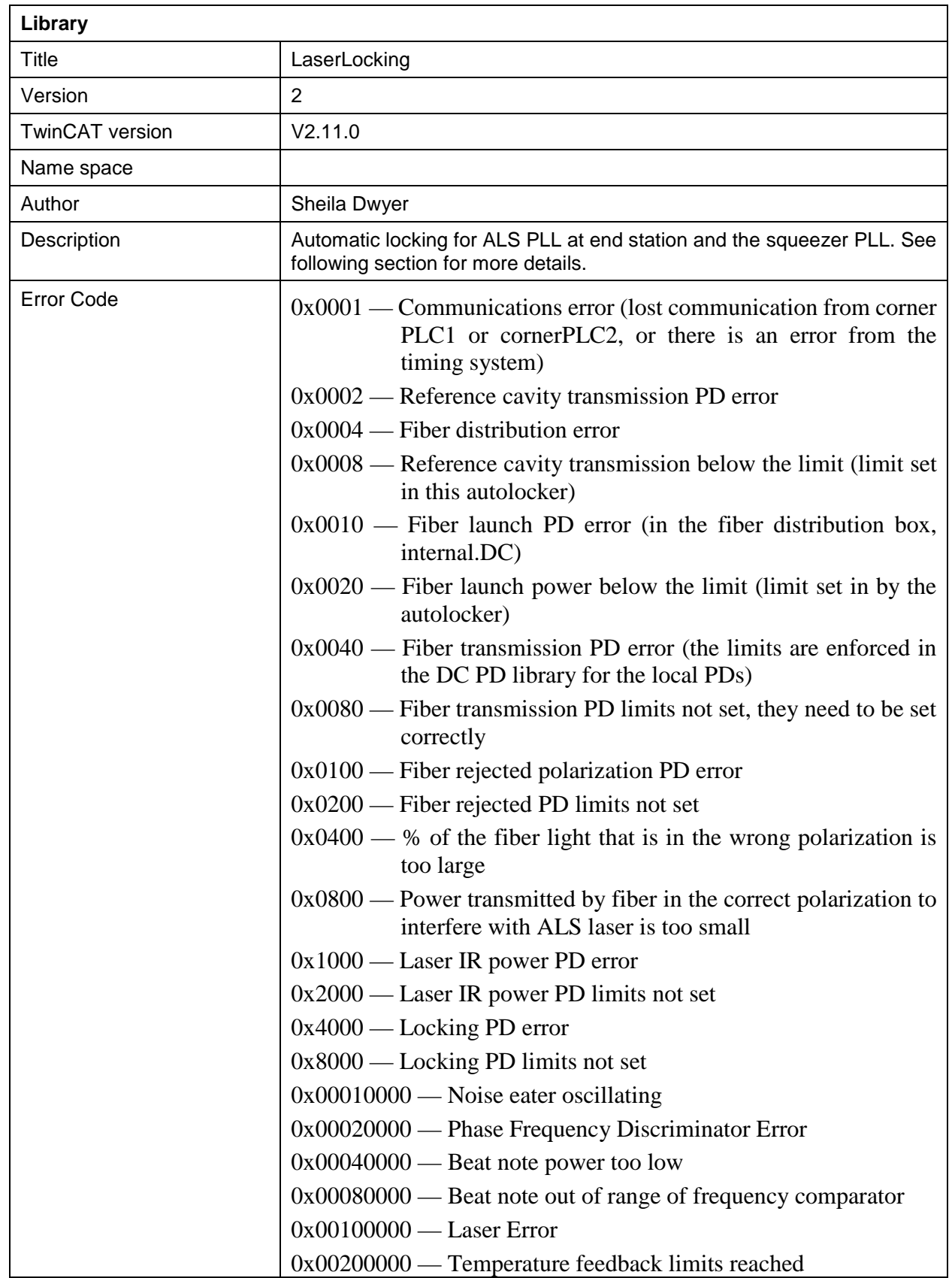

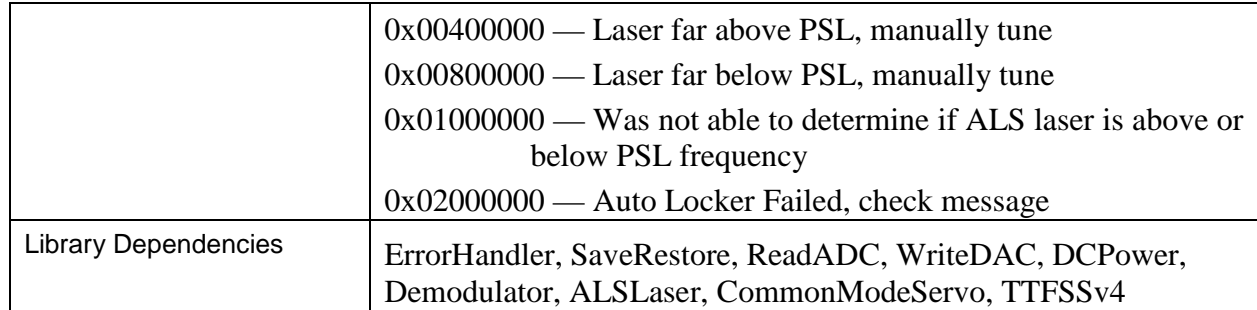

#### **1 Library Description**

This library includes an autolocker for the ALS end station lasers, as well as a function block called temperature controls taken from Alexa Staley's ALSLaser library that implements a slow servo feeding back to the laser crystal temperature.

The use of this library has been extended to lock the squeezer laser. The main difference is that the nominal beat note frequency is twice the VCO frequency, where it is half for the ALS.

It implements the following equation, which results in a 1/f filter if TemperatureControls.PF is zero OR a 1/f response with a zero at Pf, which is intended to compensate for the thermal pole of the laser crystal:

$$
u_i = u_{i-1} + g \times \begin{cases} e_i & h \le 0\\ (e_i - e_{i-1})/h & h > 0 \end{cases}
$$
 with  

$$
g = \pi \int_{\text{ugf}} \Delta t \text{ and } h = \pi \int_{\text{Pf}} \Delta t.
$$

 $\Delta t$ : sampling interval,

 $f_{\text{ugf}}$ : unity gain frequency of integrator,

 $f_{\text{Pf}}$ : Knee frequency of proportional gain.

There is also a polarity switch that reverses the sign of the feedback, and an enum (TemperatureControls.ErrorSignal) which allows the user to choose what to use as an error signal: the options are the beat note frequency error measured by the frequency comparator (beat.frequency-beat.vcofrequency/2), the signal sent to the laser PZT calibrated in MHz, or the fast mon from the servo, also calibrated in MHz. There is also a reset that clears the integrator, and range limits for the output of the slow feedback.

The library also includes an error checking function block called locking conditions, which checks for a large number of error conditions that may prevent the PLL from locking, and sets the bit Logic.Conditions to FALSE if any of the locking conditions are not met.

The variable 'locked' is set to true if the common mode servo is not saturated and the beatnote is within tolerance.

A state diagram for the autolocker is below. The user can enable the autolocker so that it will run when the locking conditions are met, or force it so that it will disregard errors from the locking conditions function block. The user can also choose a polarity to lock the ALS laser above or below the PSL in frequency. This sets the polarity on the servo, the phase frequency discriminator, and the temperature feedback.

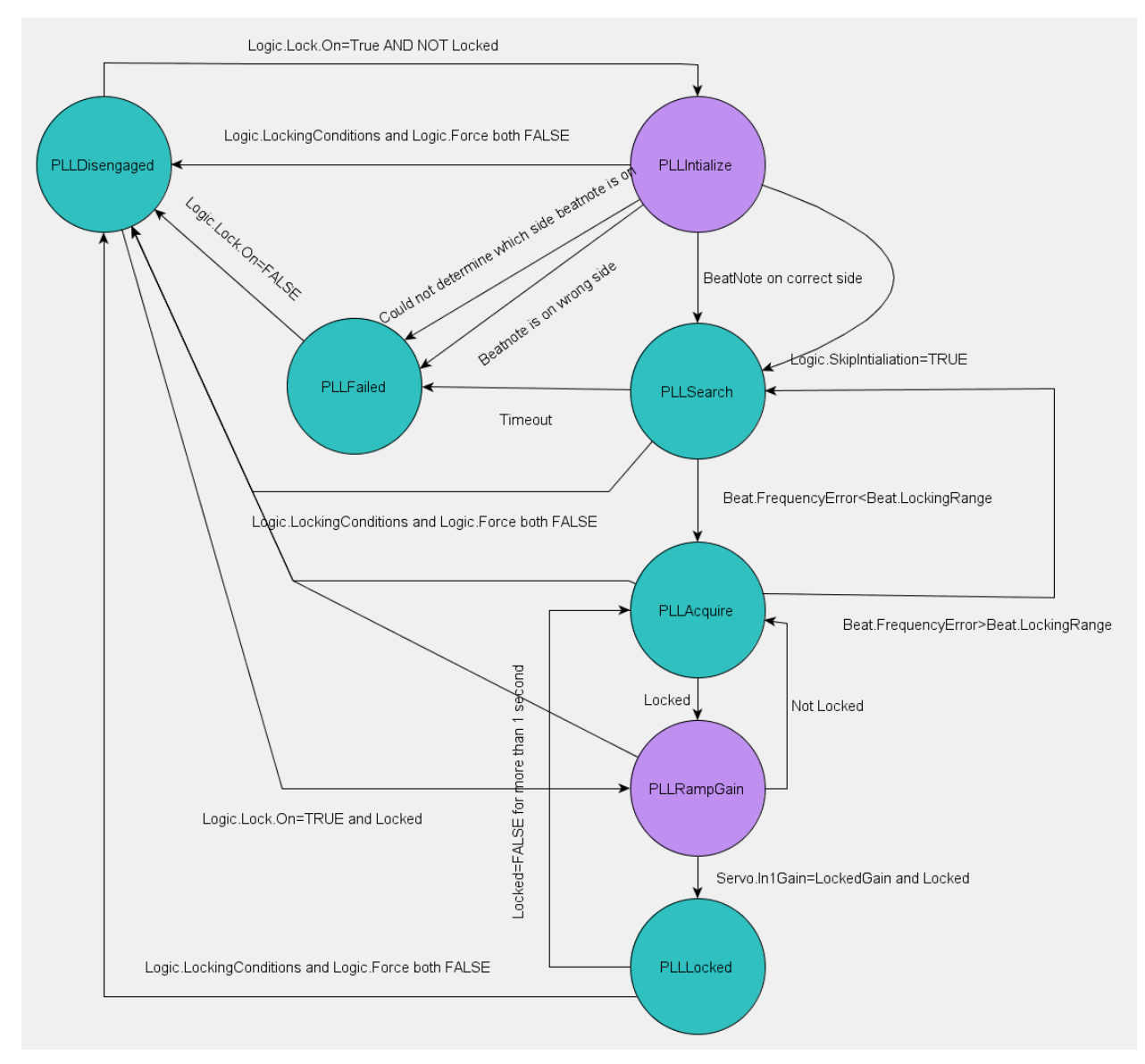

#### **Figure 1: State diagram for PLL autolocking, transitional states in purple**

When the autolocker state machine begins running, it either passes to the PLLInitialize state, if the PLL is unlocked or to the PLLGainRamp state, if it is locked.

The user can choose to skip initialization or to initialize the autolocker, in which case it begins by increasing the laser crystal temperature, waiting 30 seconds and determining based on the response of the beat note measured by the frequency comparator if the laser is above or below the PSL in frequency. If the laser is on the wrong side, or the autolocker cannot determine what side it is on, it goes to the failed state, and the user needs to manually tune the crystal temperature. Once the temperature is manually tuned the user can disengage the autolocker and re-engage it to begin the locking process.

When the laser is on the correct side, the autolocker passes to the PLLSearch state, and uses the temperature servo with the beat note measured by the frequency comparator as an error signal, with the common mode board feedback to the PZT disengaged. If the beat note error become less than beat.LockingRange the state machine passes to PLLacquire, or if 20 minutes pass without the beatnote coming into range the autolocker goes to the PLLfailed state.

In the PLLacquire state the common mode board feedsback to the laser PZT with low gain and the temperature servo continues to use the beatnote error as measured by the frequency comparator as an error signal. If the beat notes goes out of the locking range, the state returns to PLLSearch, if the PLL locks it passes to PLLRampGain.

In PLLRampGain the temperature servo error signal is switched to the PZT feedback, and the input gain of the common mode board is ramped at 1dB per second until it reaches the gain used for locking. If the PLL is locked at the locking gain for 1 second, the state transitions to PLLLocked,

It will stay in the locked state unless the PLL becomes unlocked for more than 1 second, in which case it passes to PLLaquire, or if the locking conditions are no longer met it will pass to disengaged.

### **2 Example:**

```
Comm.CommunicationError := Ifo.Sys.Communication.Y.Error \langle 16#03;
Comm.VCOFrequency := RecieveFromCornerPLC1.VCOFrequency;
Comm.BeatFrequency:= RecieveFromCornerPLC1.BeatFrequency;
Comm.SplitMonFrequency:=
  Ifo.ALS.End.Fibr.Servo.SplitMon*(-0.979)*
  EXP(Ifo.ALS.End.Fibr.Servo.FastGain*LN(10)/20)*
  Ifo.ALS.End.Laser.Head.PZTTuningCoefficient;
Comm.CoarseFrequencyCheck := Ifo.ALS.End.Refl.Servo.In1En;
Comm.PZTVoltageInRange:= Abs(Ifo.ALS.End.Fibr.Servo.FastMon) < 9.99;
Comm.RefCavTransError := RecieveFromCornerPLC2.RefCavTransError;
…
AlsEndFibrLockFB (
      LaserType:=LLTypeALS,
      Request:=Request,
      Comm:=Comm,
      LaserLocking := Ifo.ALS.End.Fibr.Lock,
      LaserLockingInit := AlsEndFibrLockInit,
      FiberTrans:=Ifo.ALS.End.Fibr.Trans.Dc,
      FiberRejected:=Ifo.ALS.End.Fibr.Rejected.Dc,
      LaserIR:=Ifo.ALS.End.Laser.Ir.Dc,
      Fiber_A:=Ifo.ALS.End.Fiber_A.Dc,
      ALSLaser:=Ifo.ALS.End.Laser.Head,
      Demod := Ifo.ALS.End.Fibr_A.Demod,
      Servo := Ifo.ALS.End.Fibr.Servo);
```
# **3 LaserLocking Interface**

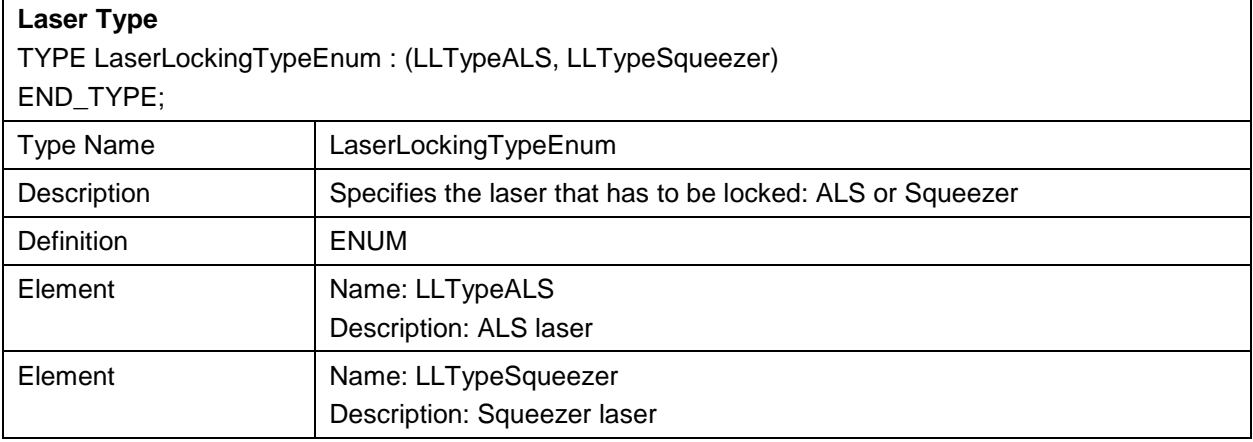

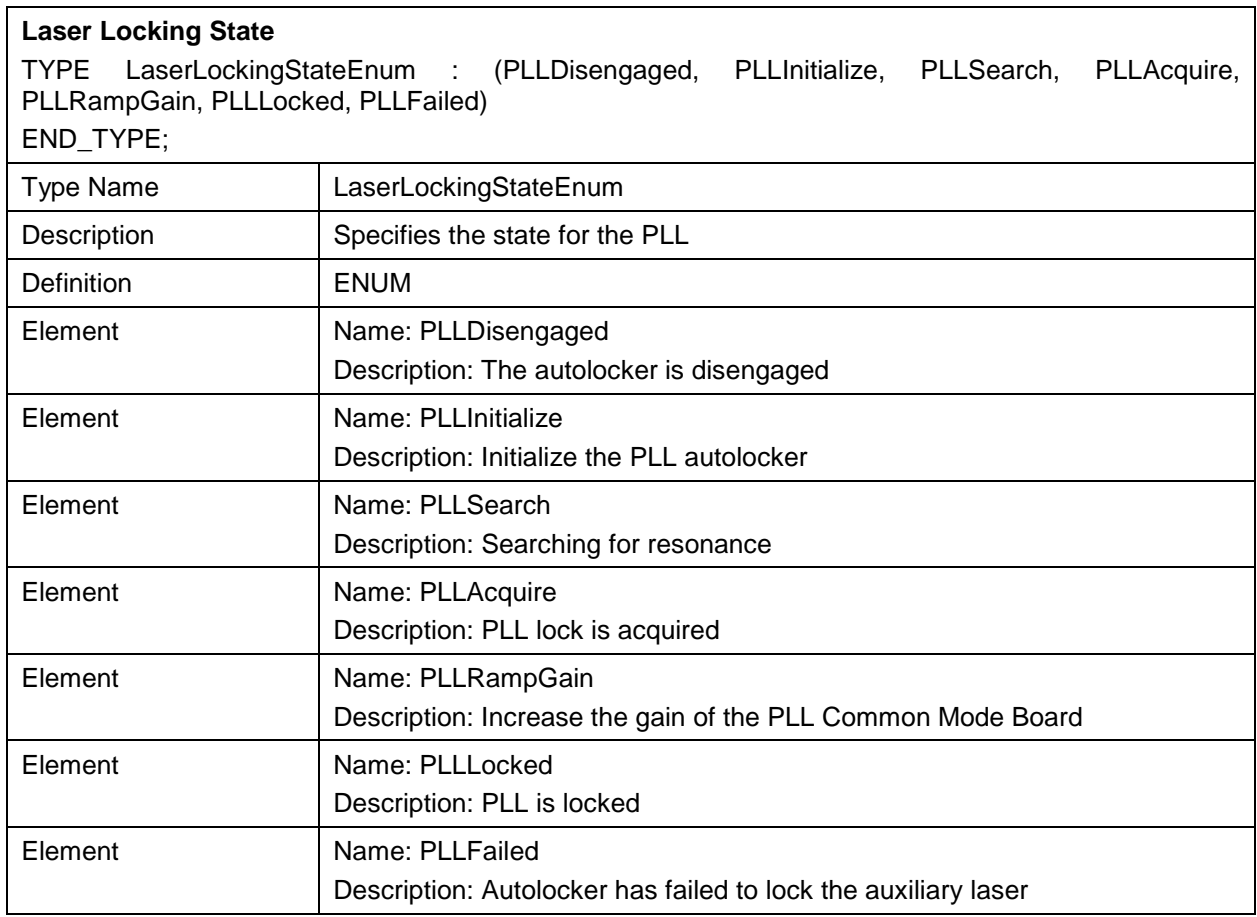

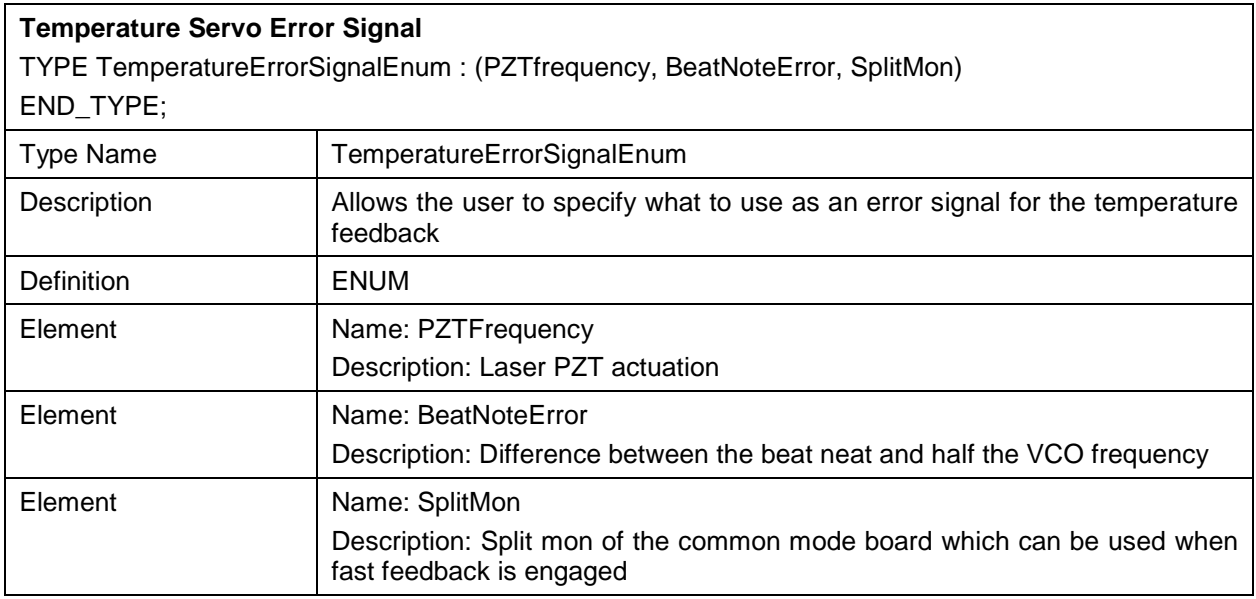

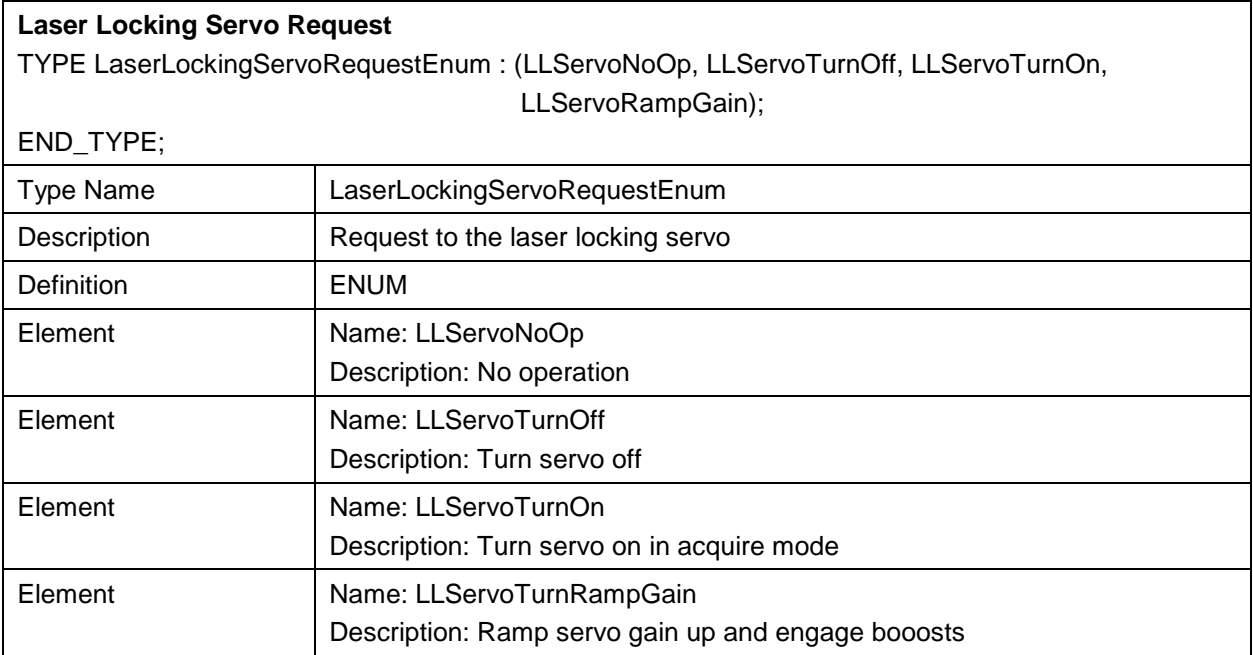

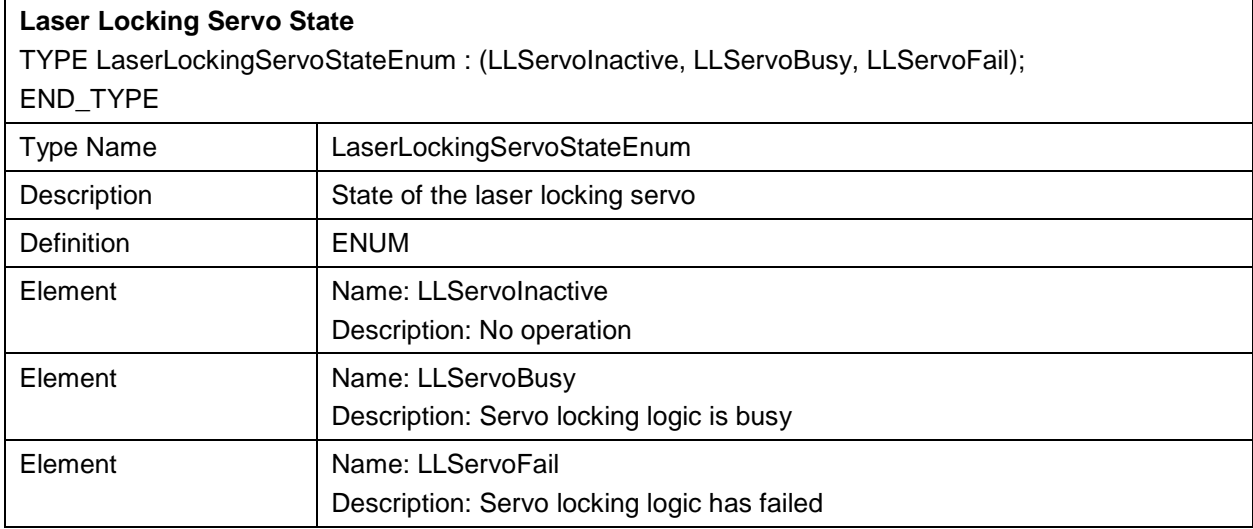

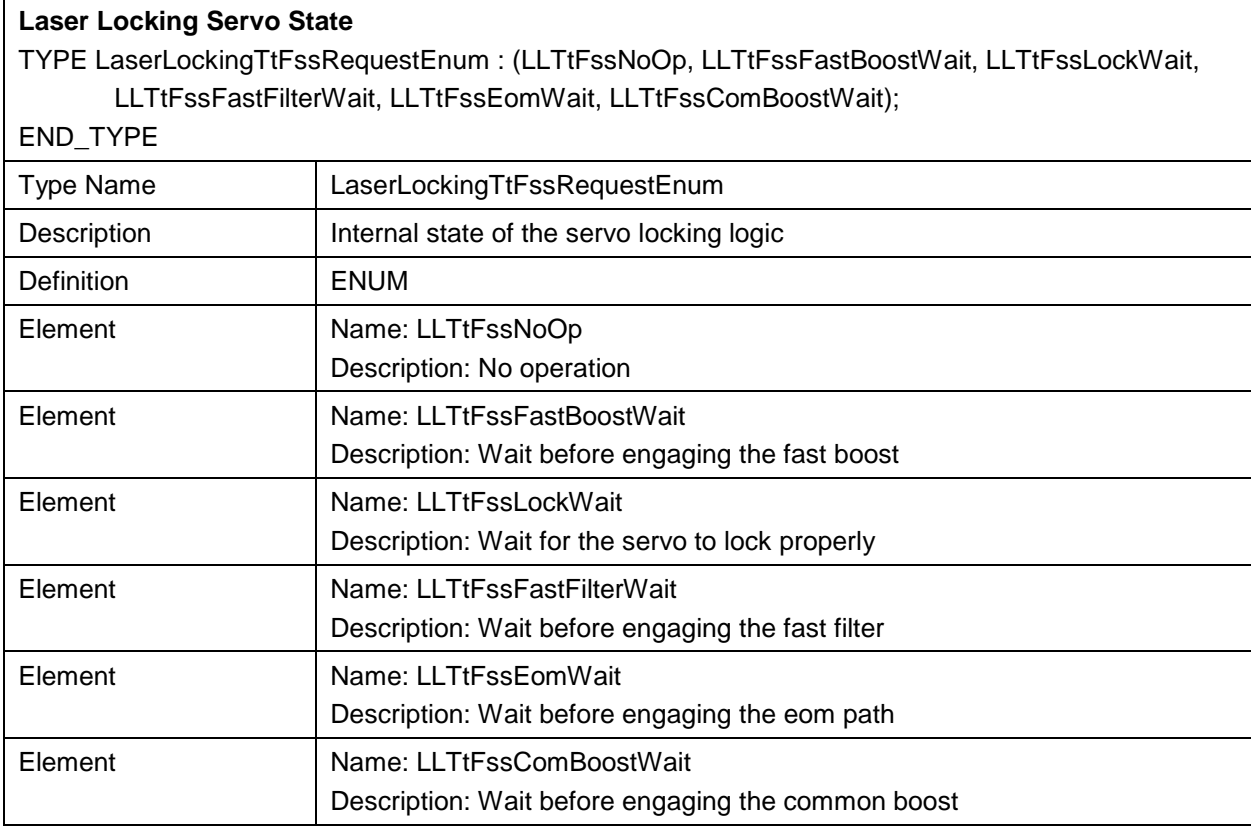

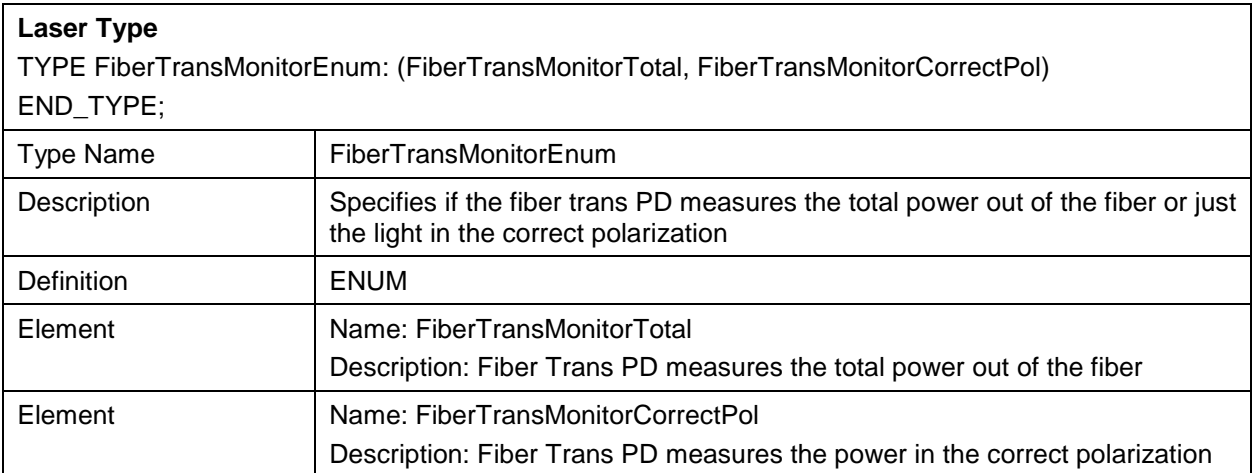

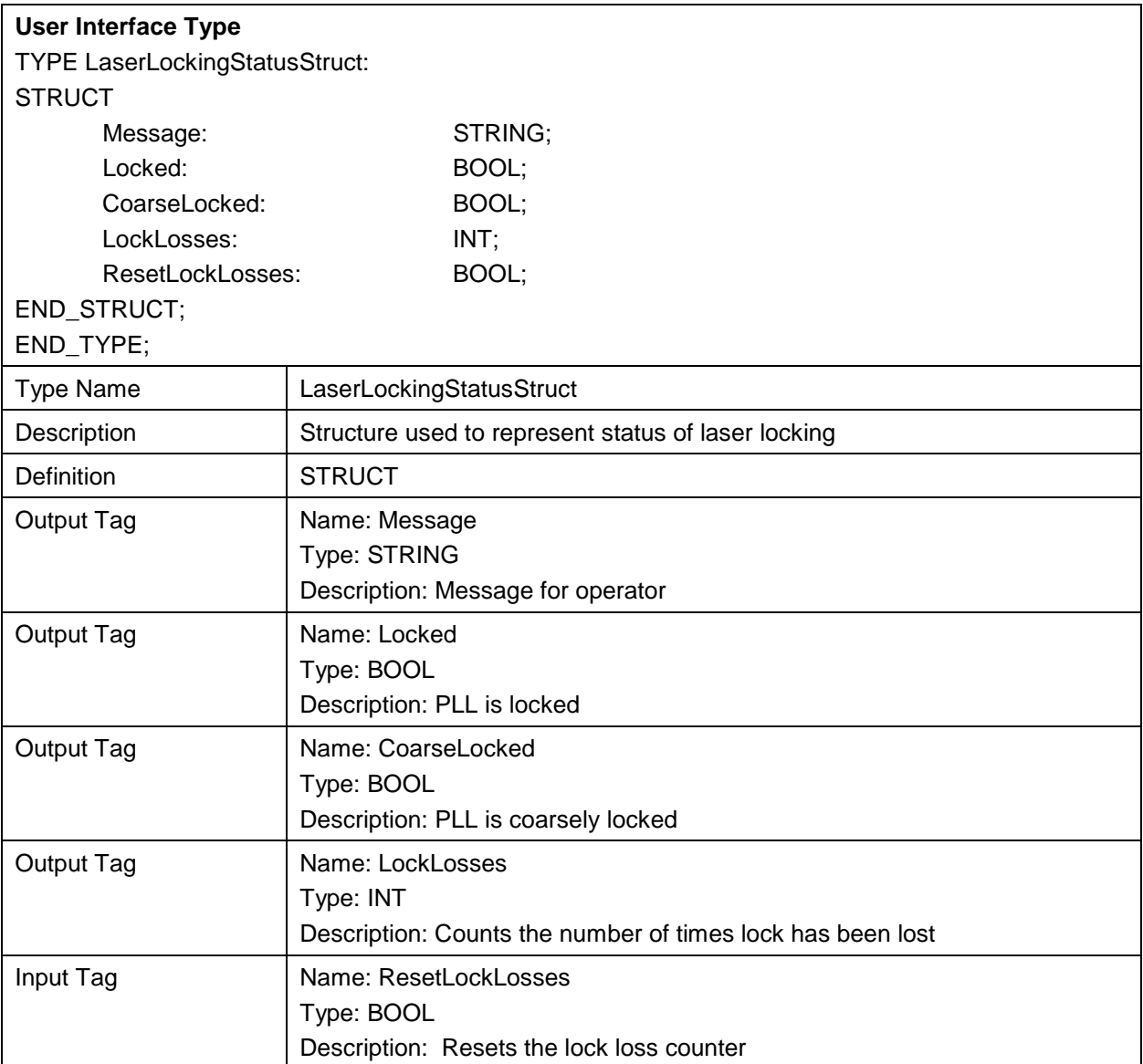

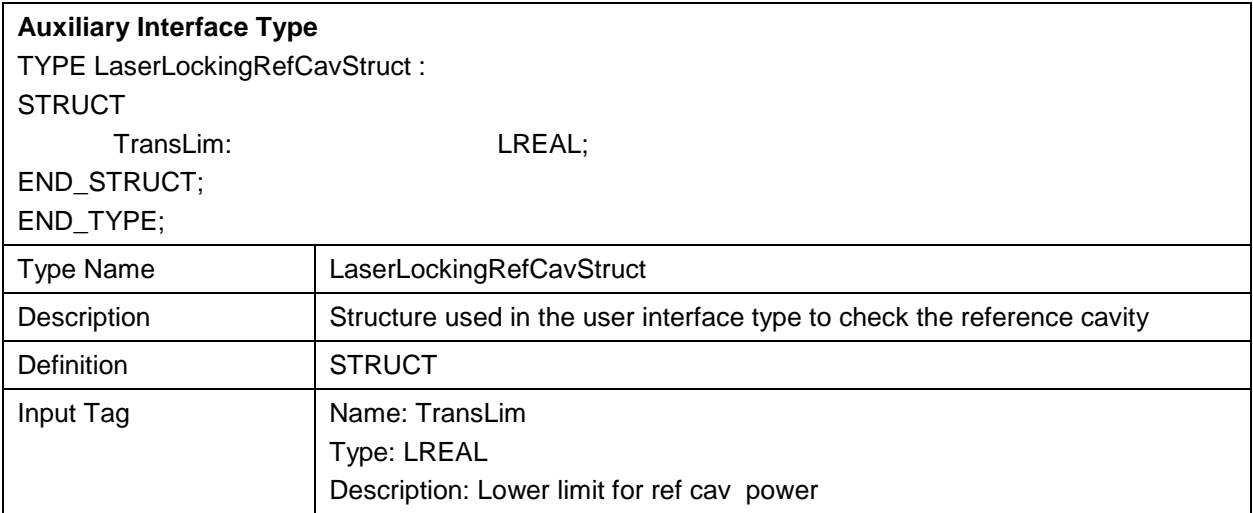

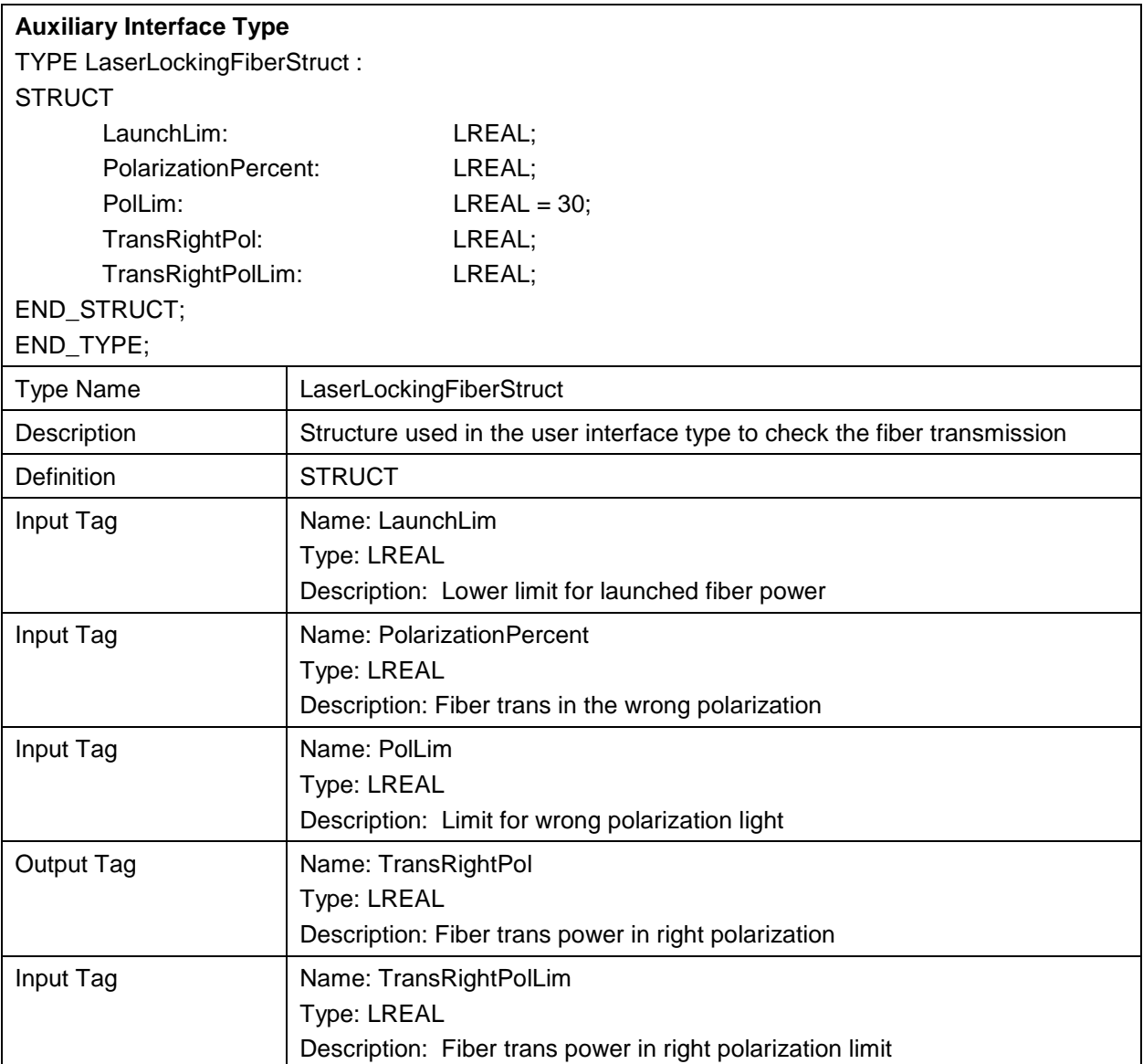

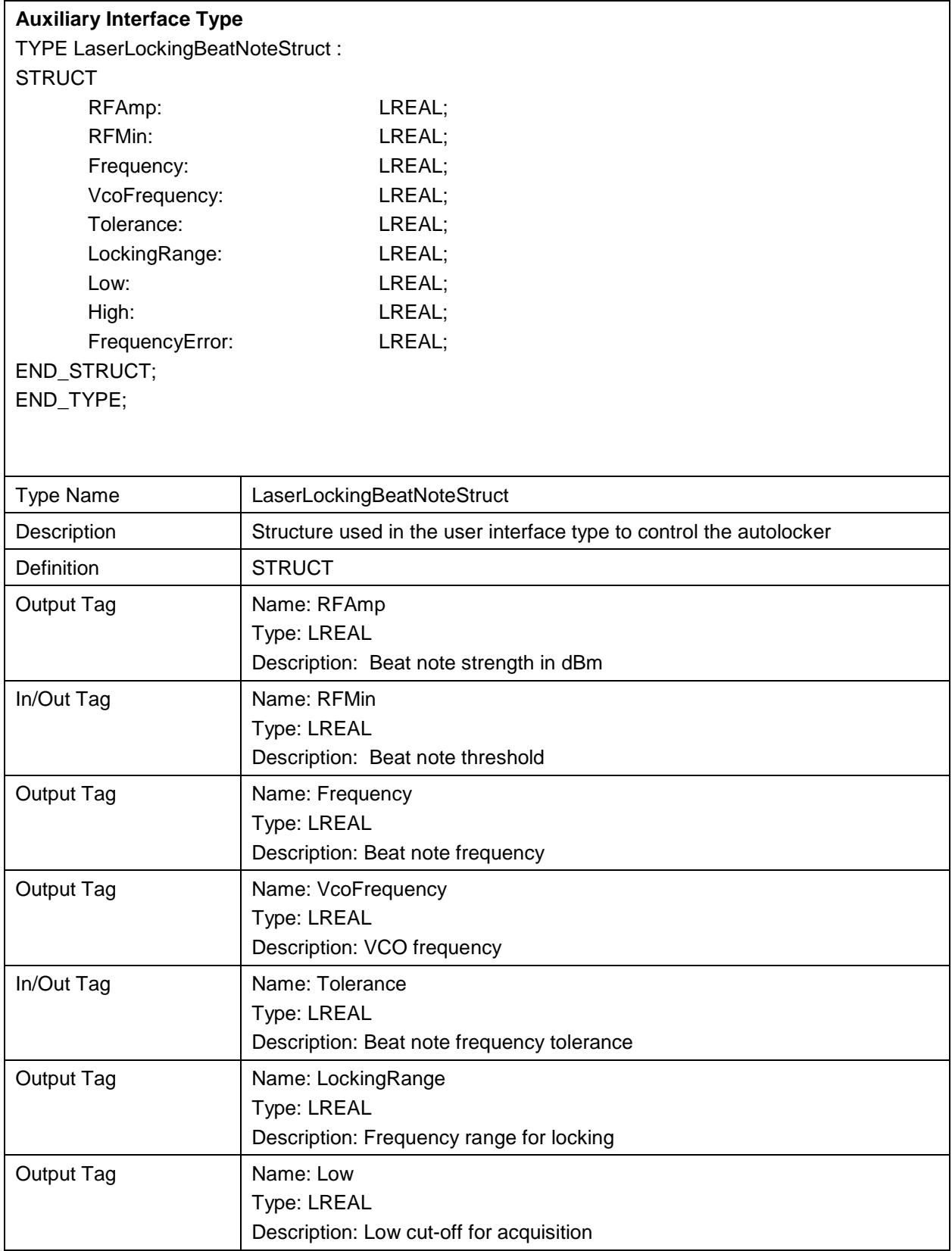

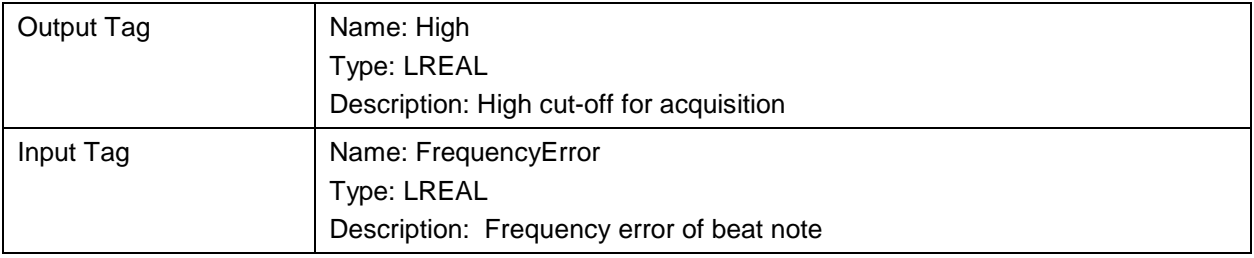

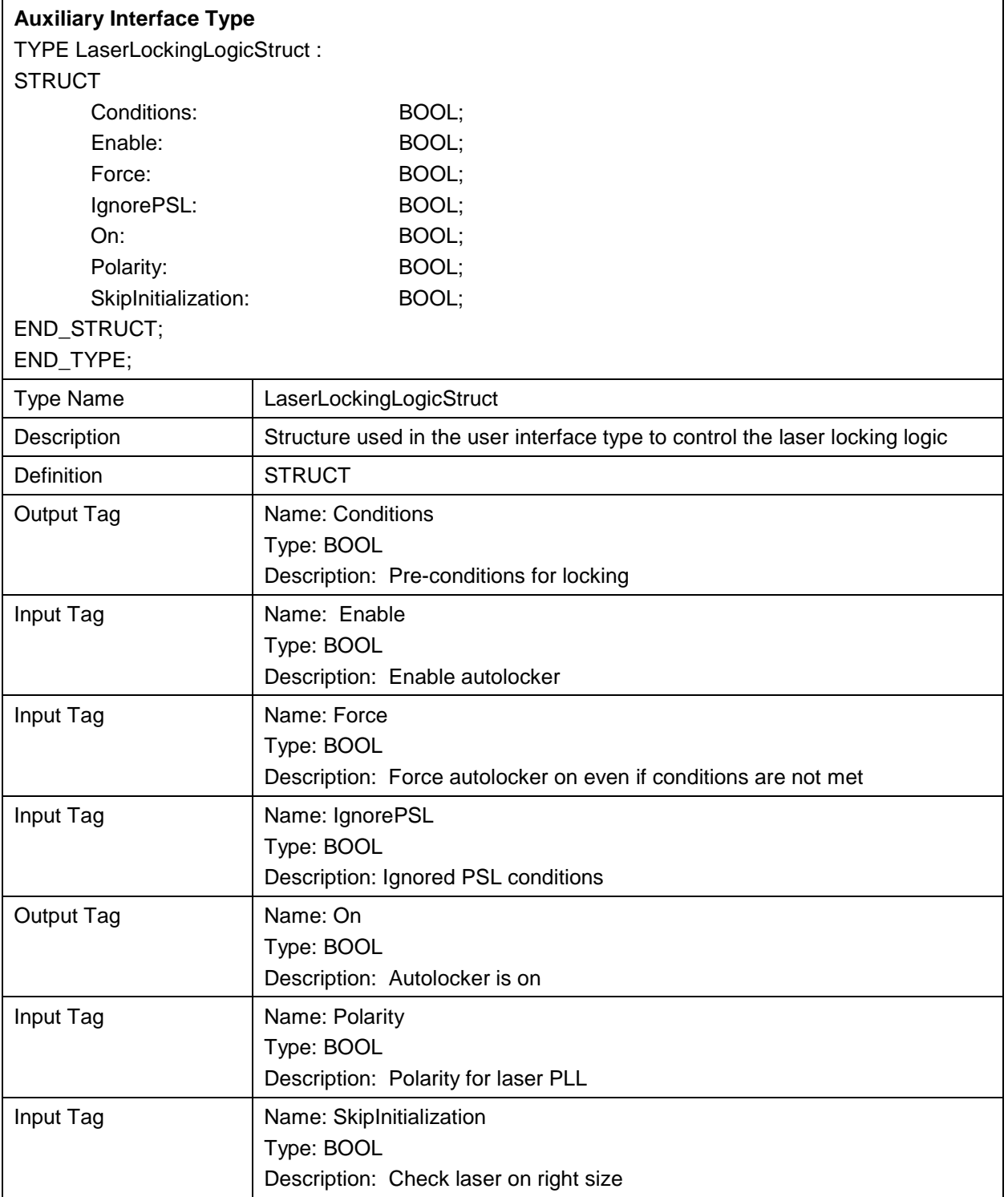

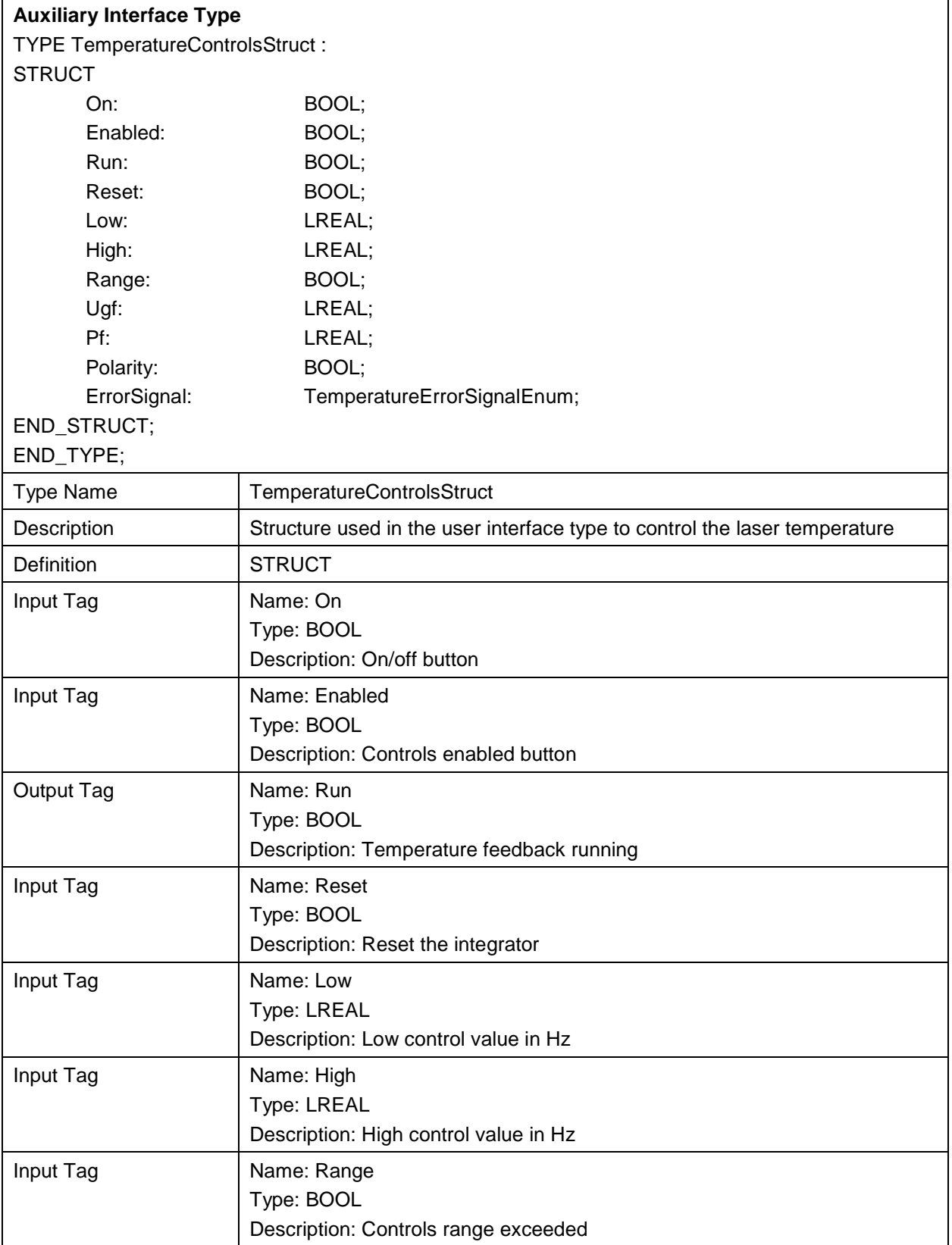

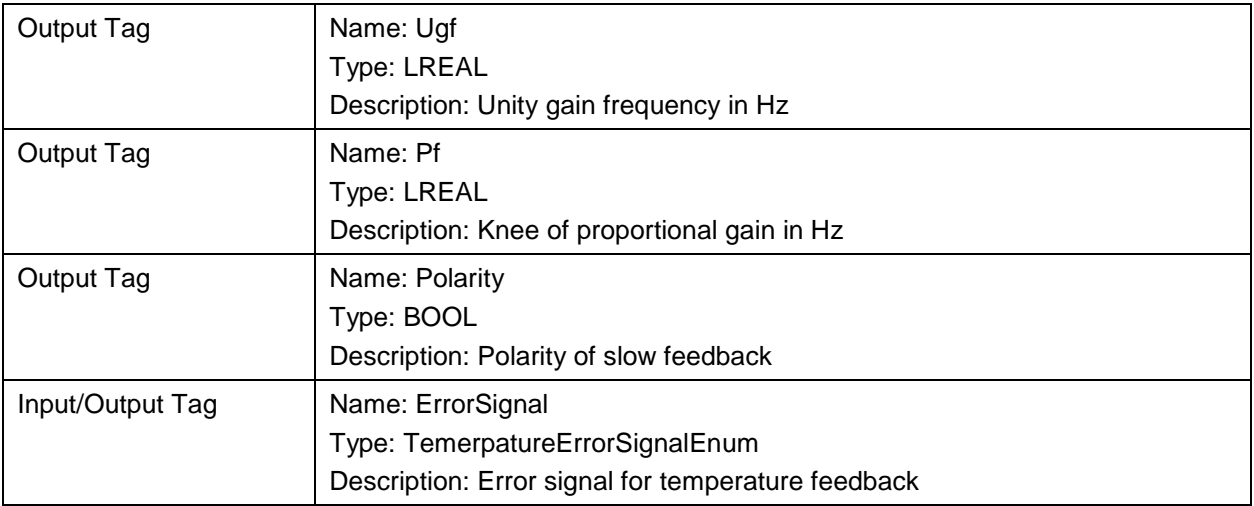

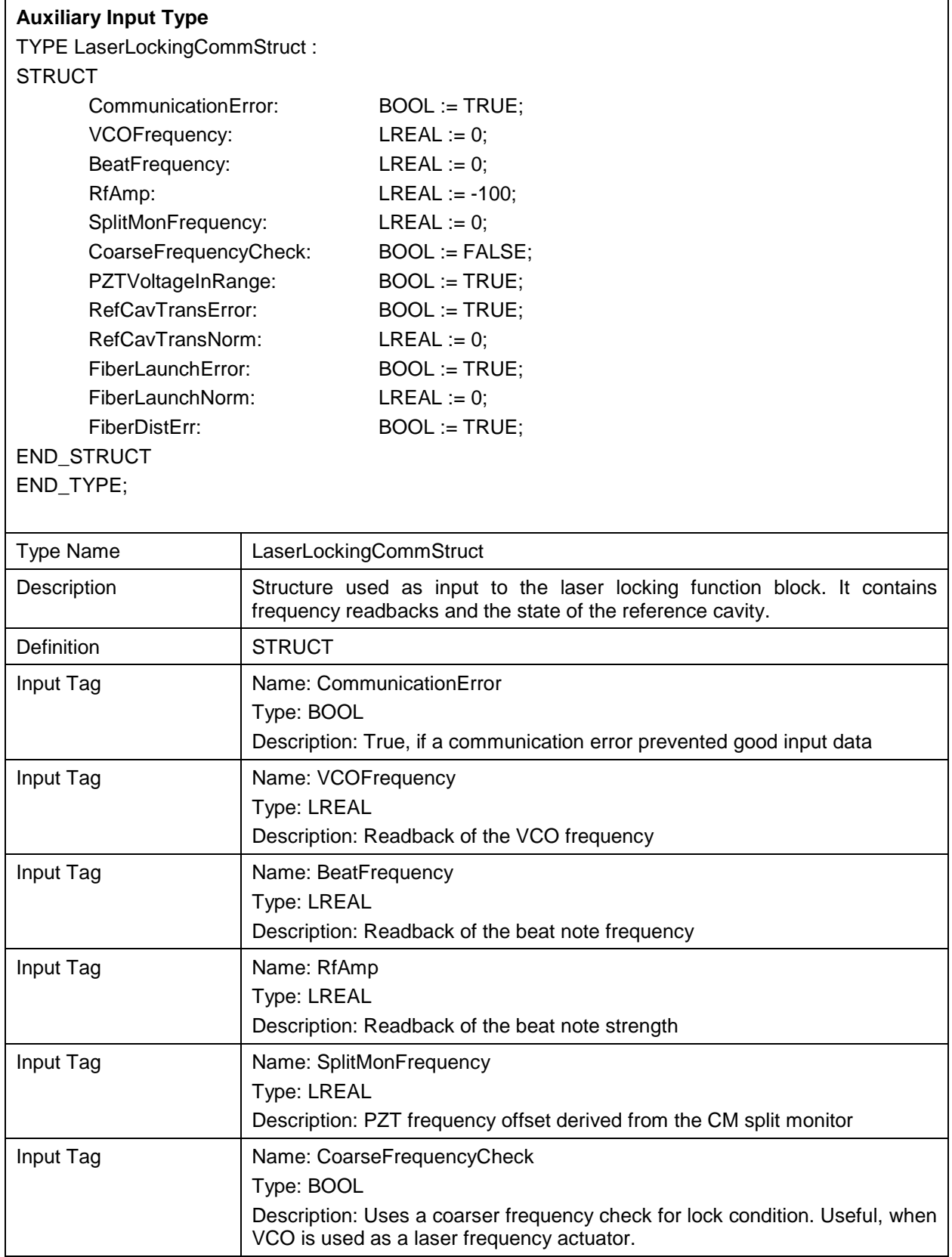

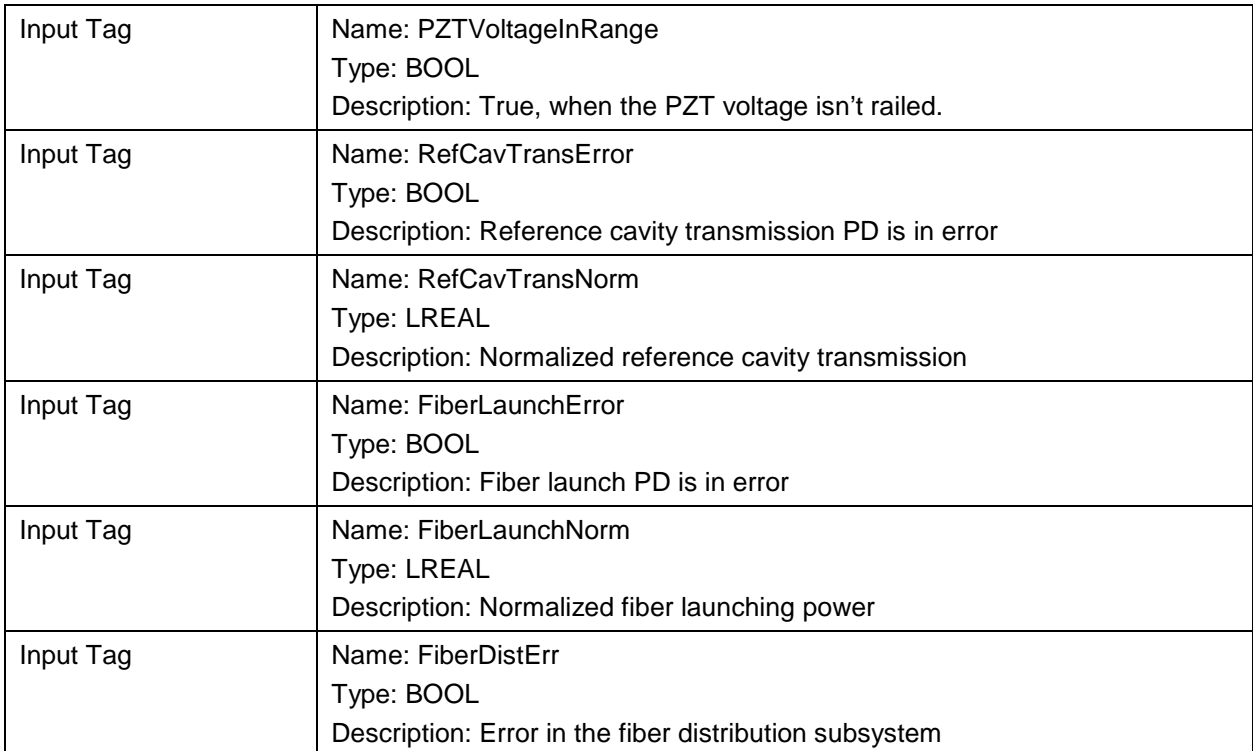

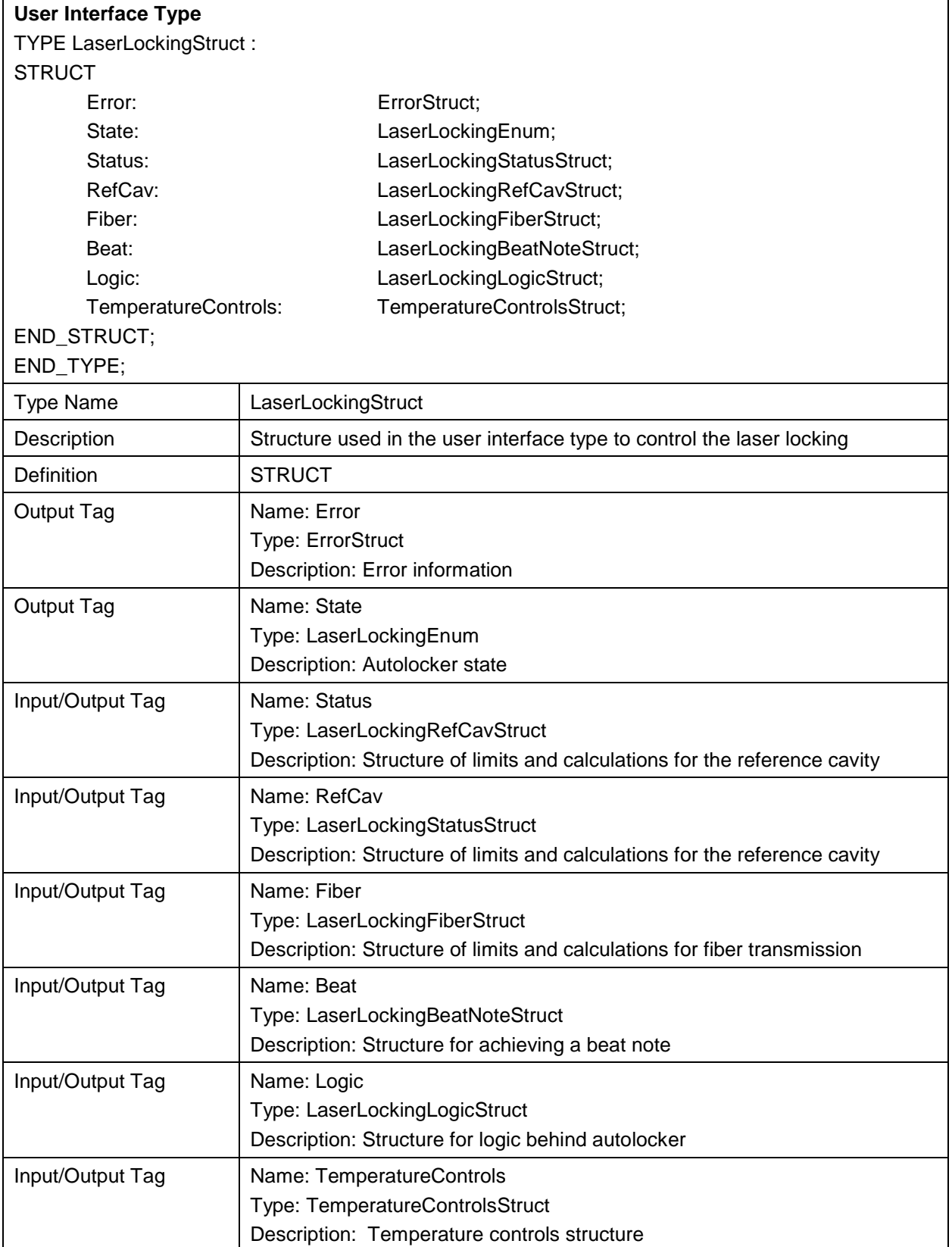

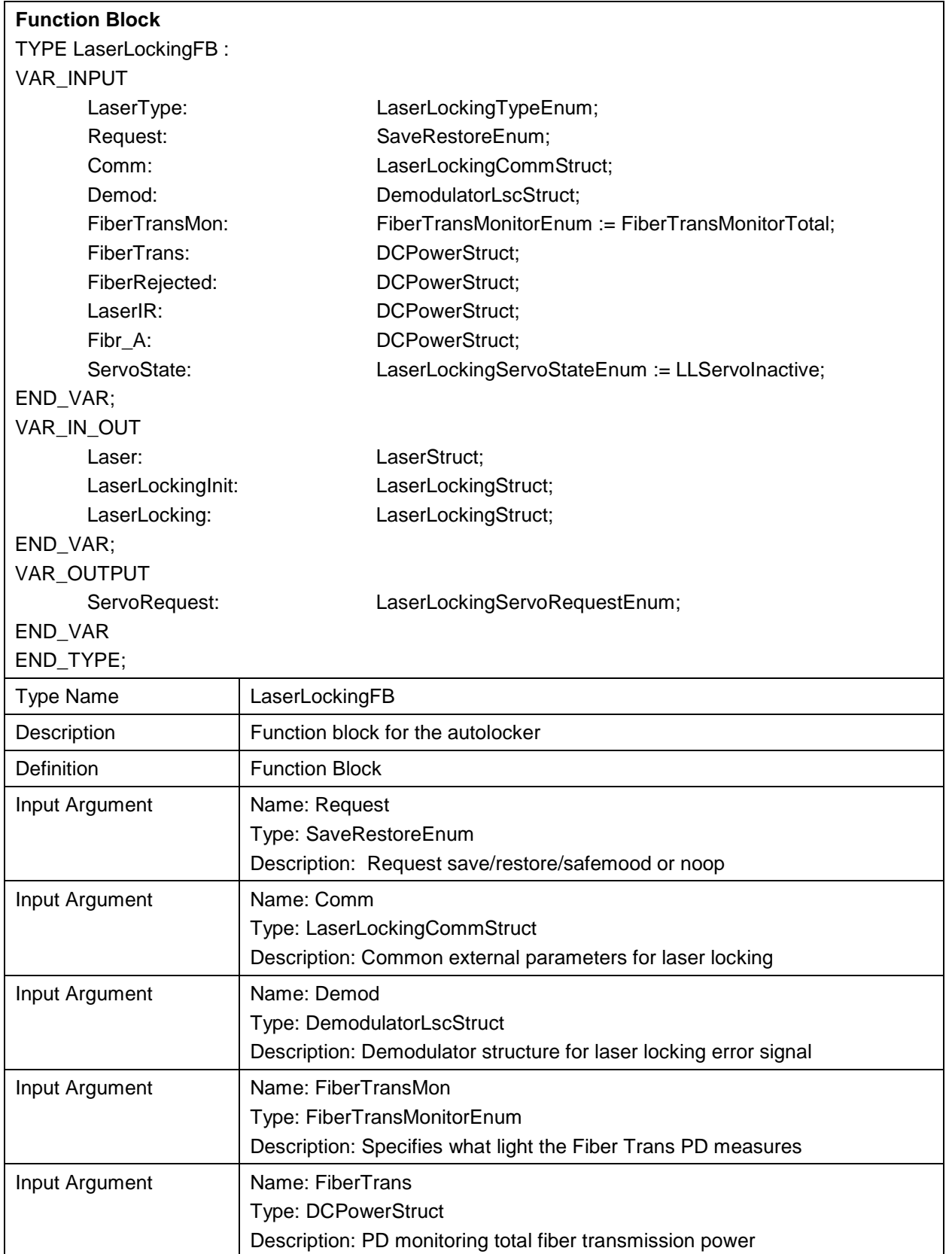

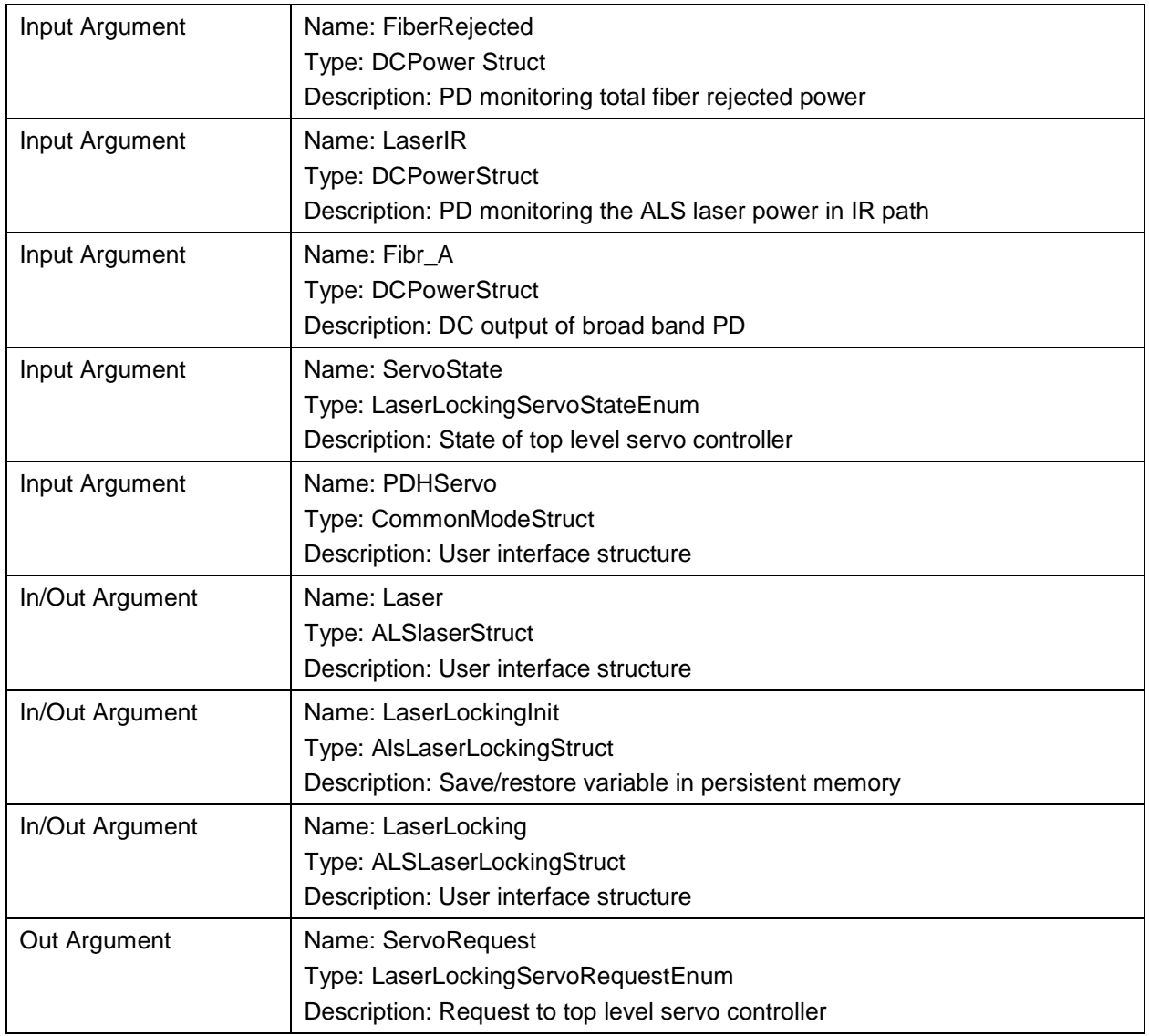

# **4 Configurations**

#### **4.1 Common Mode Servo**

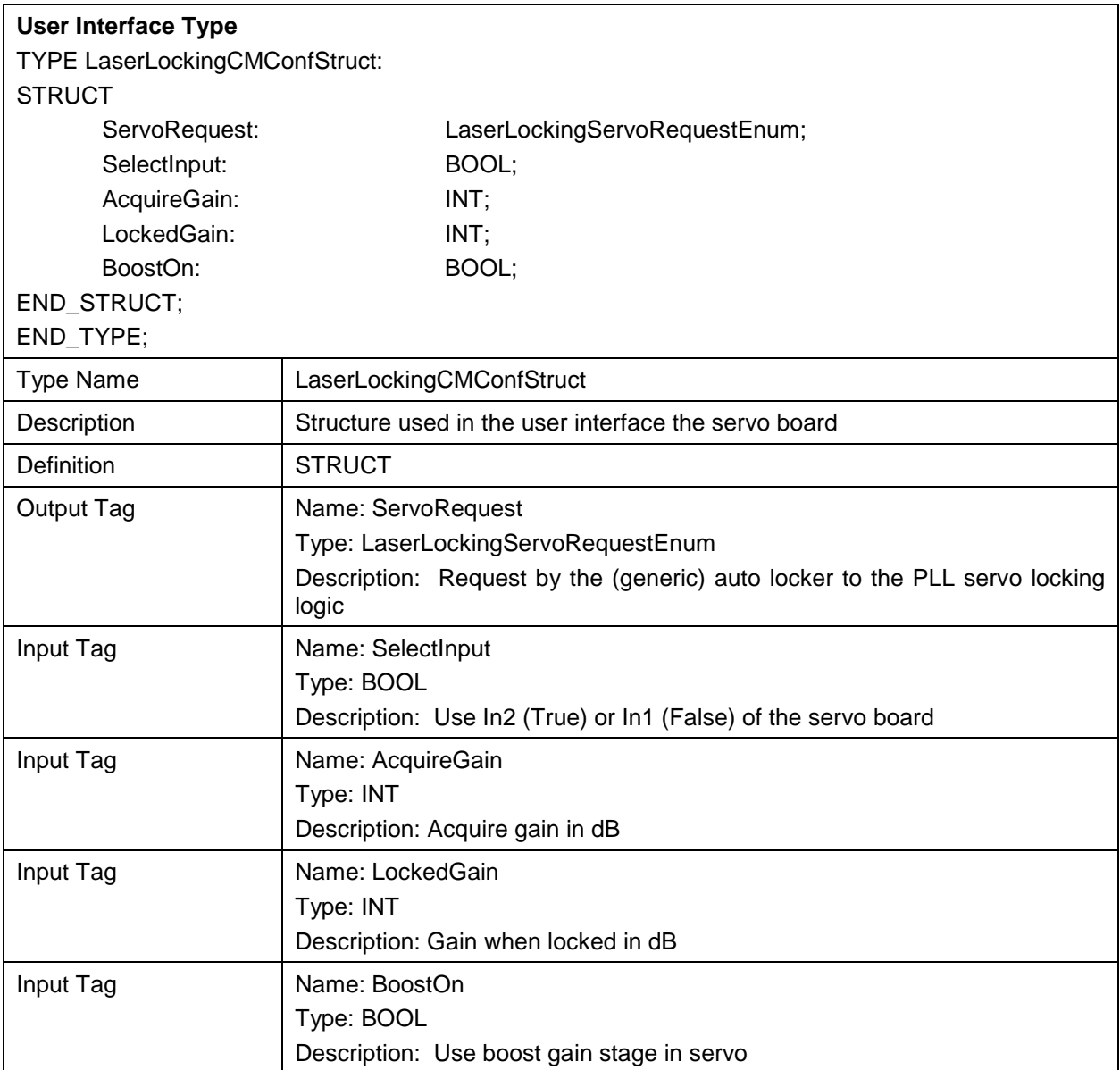

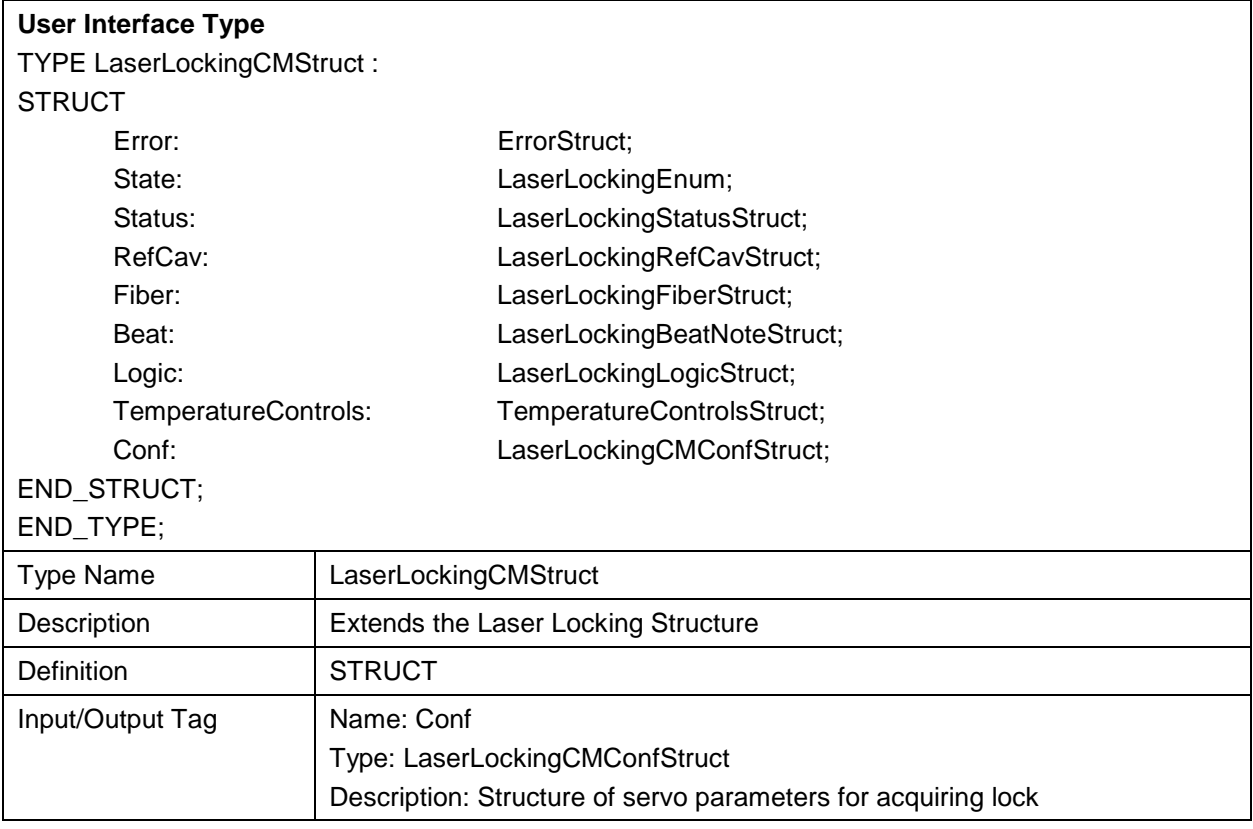

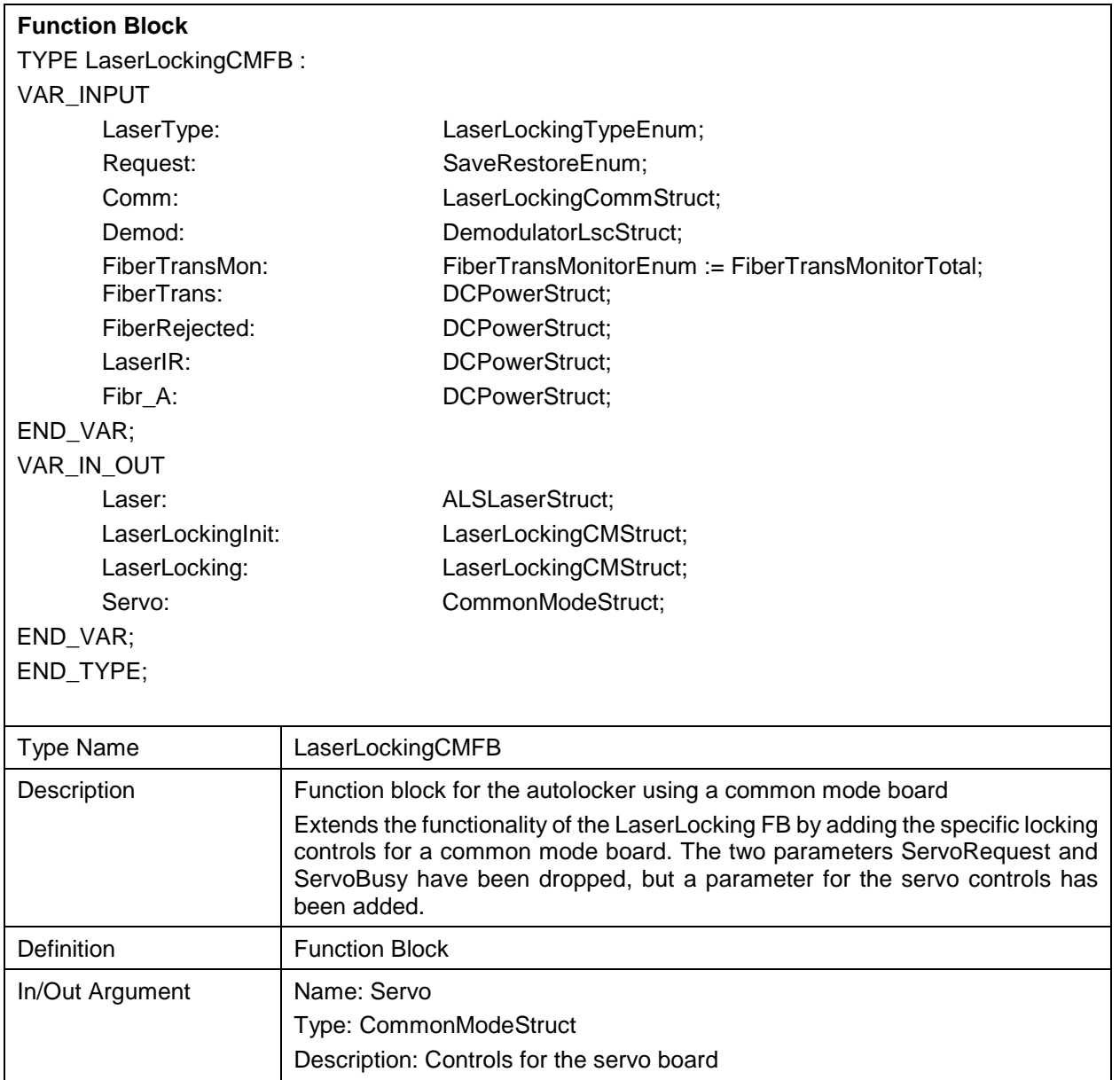

#### **4.2 TTFSS V4 Servo**

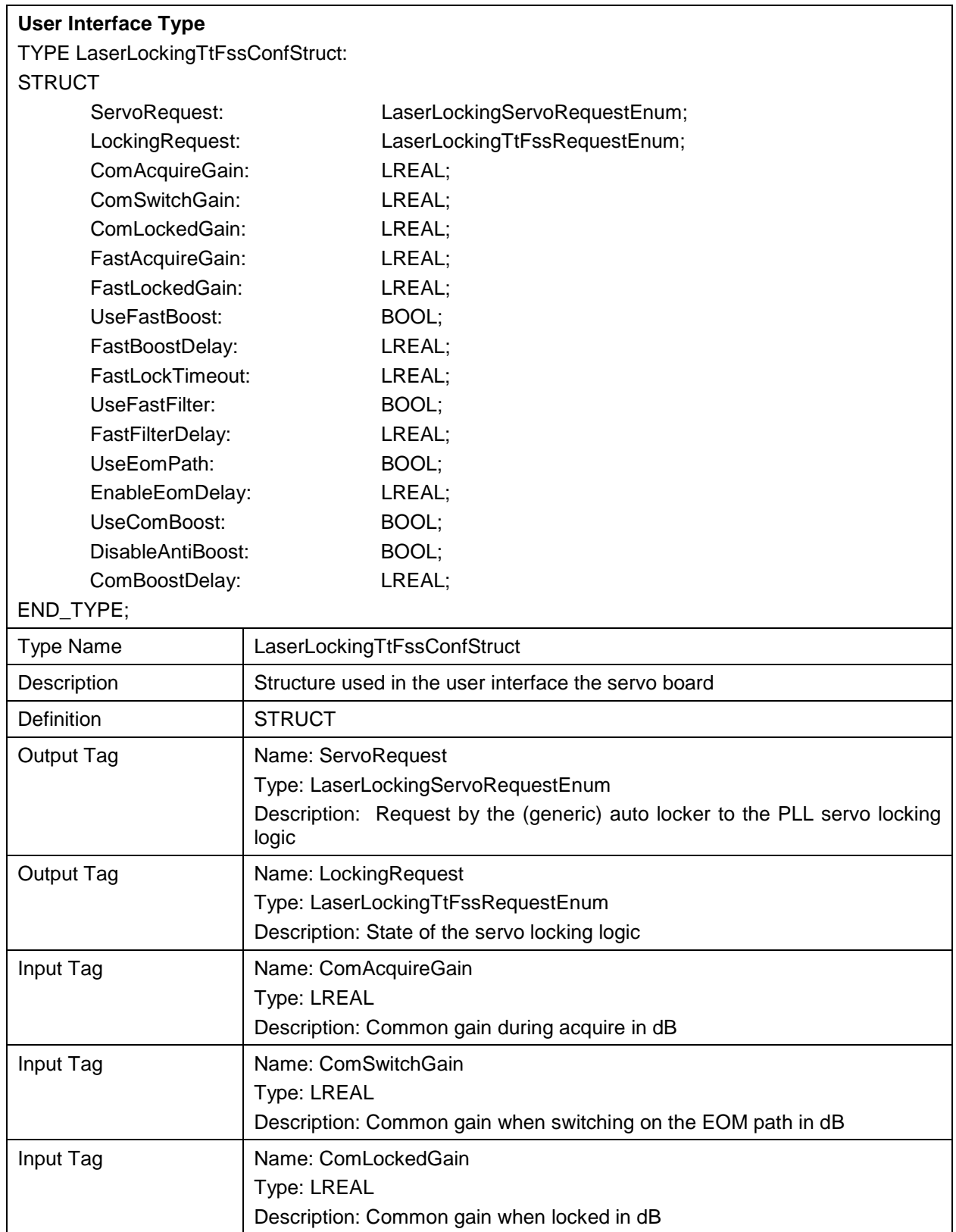

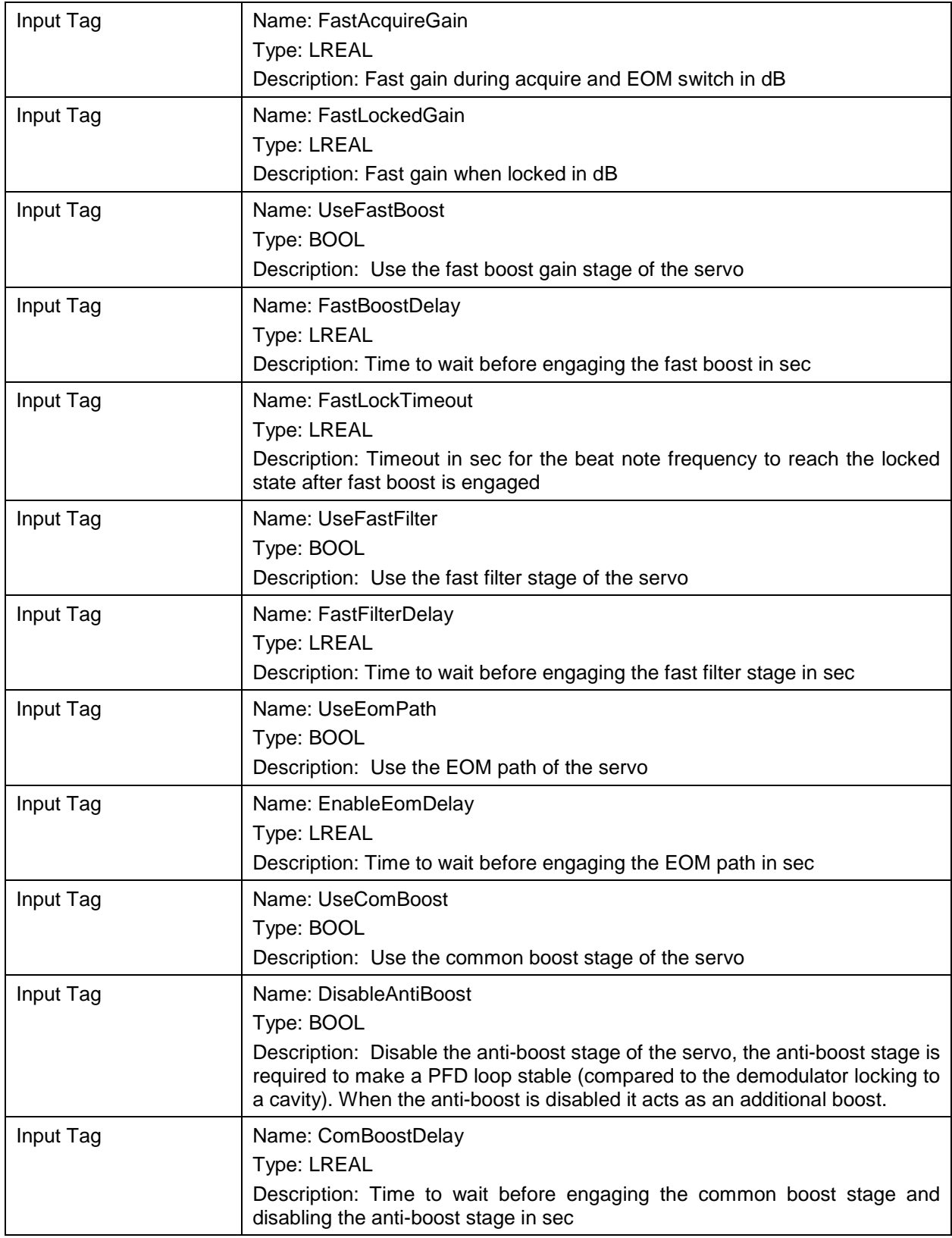

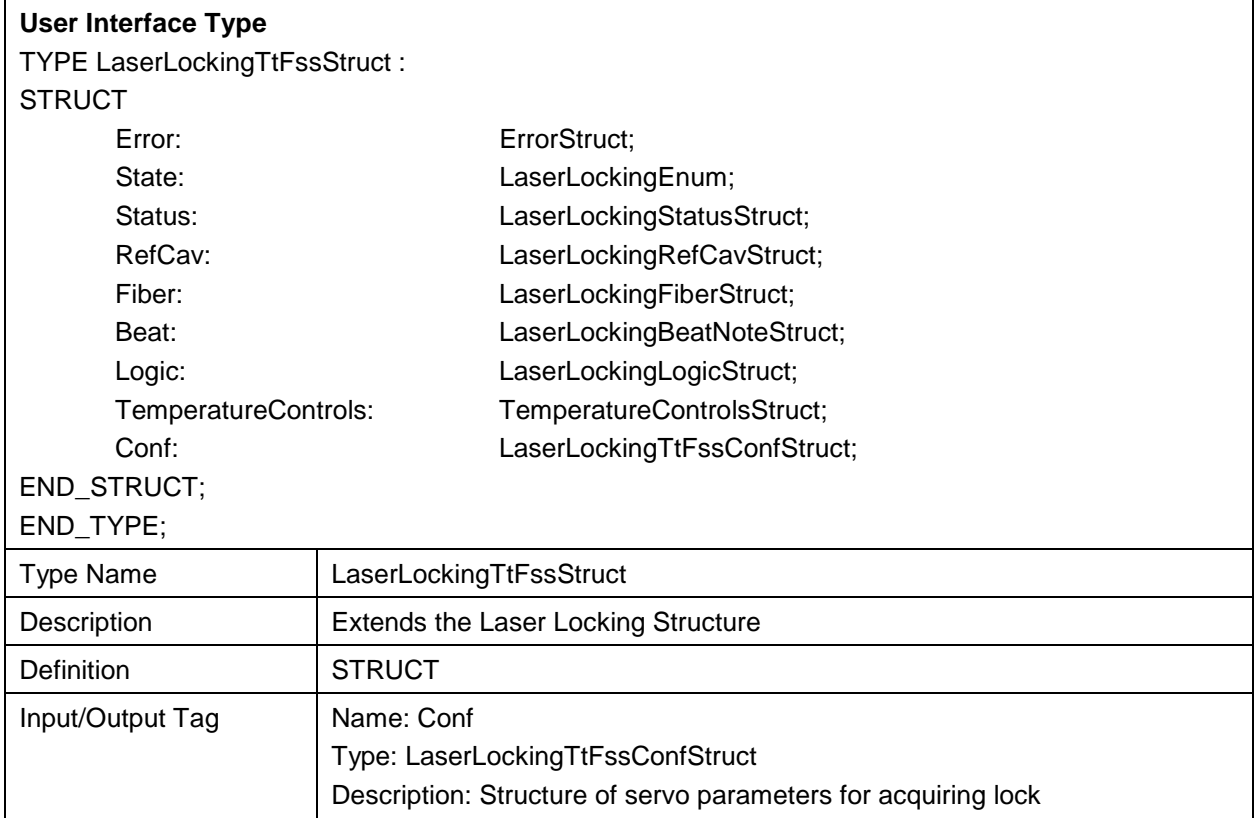

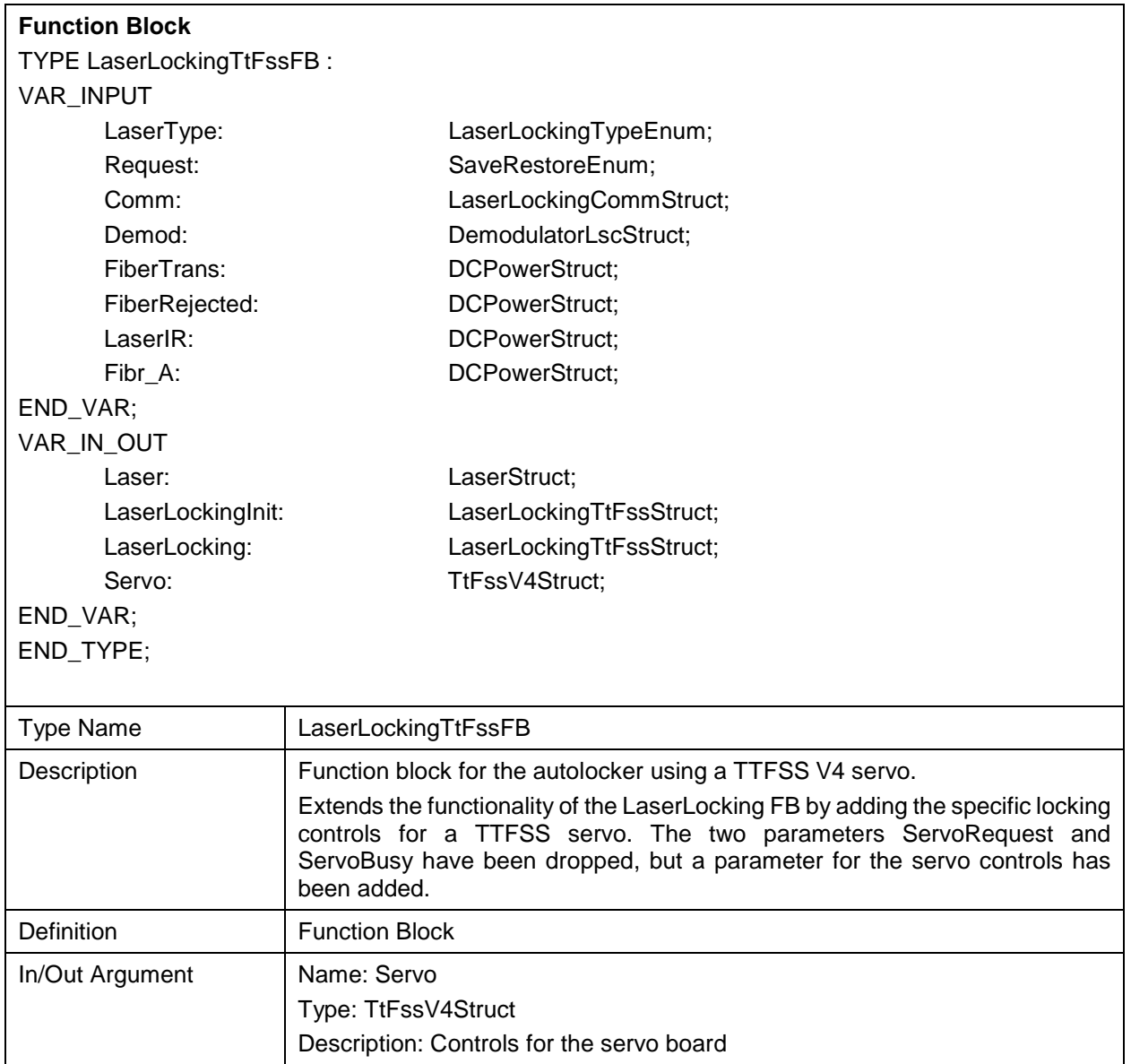

# **5 Auxiliary Functions**

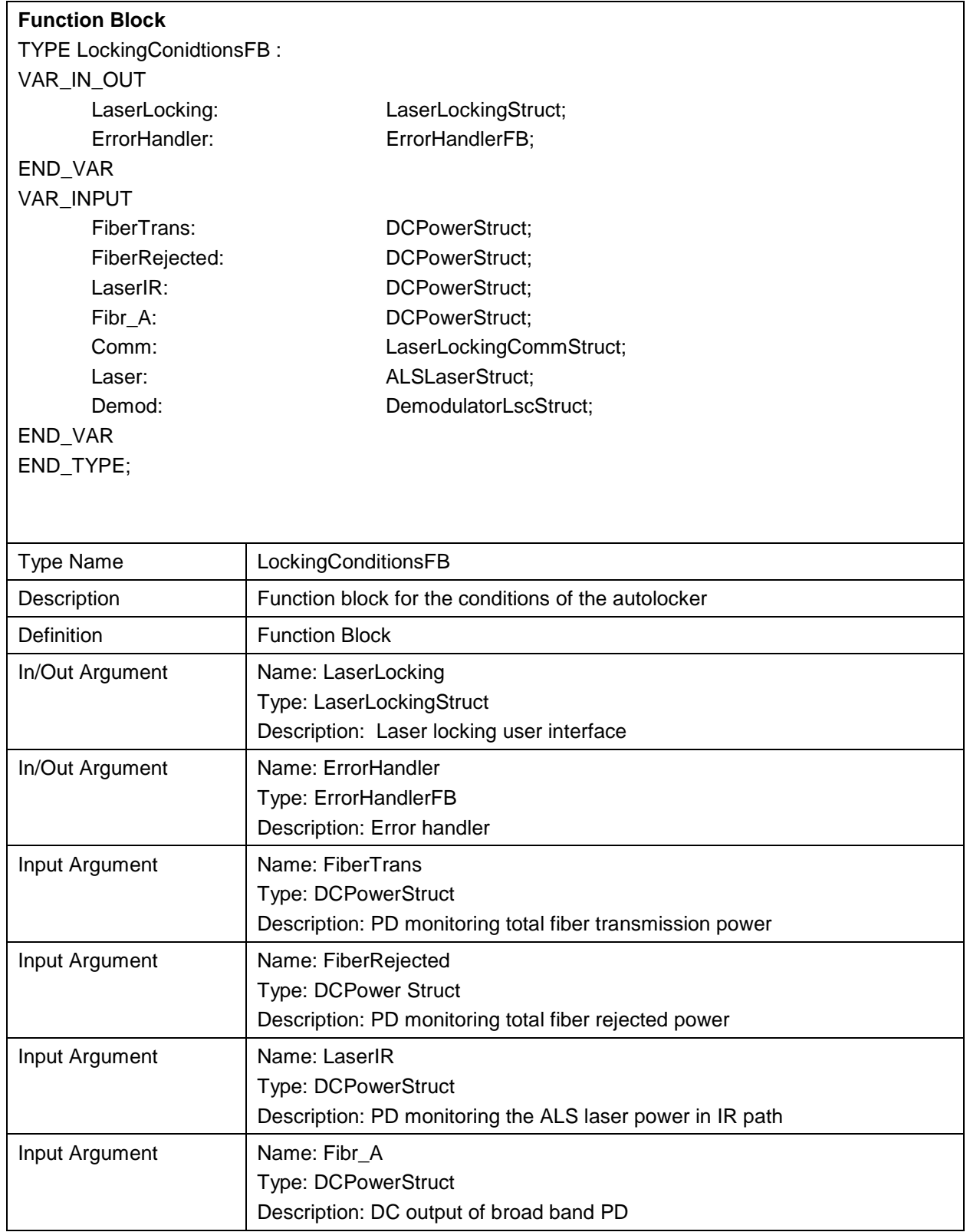

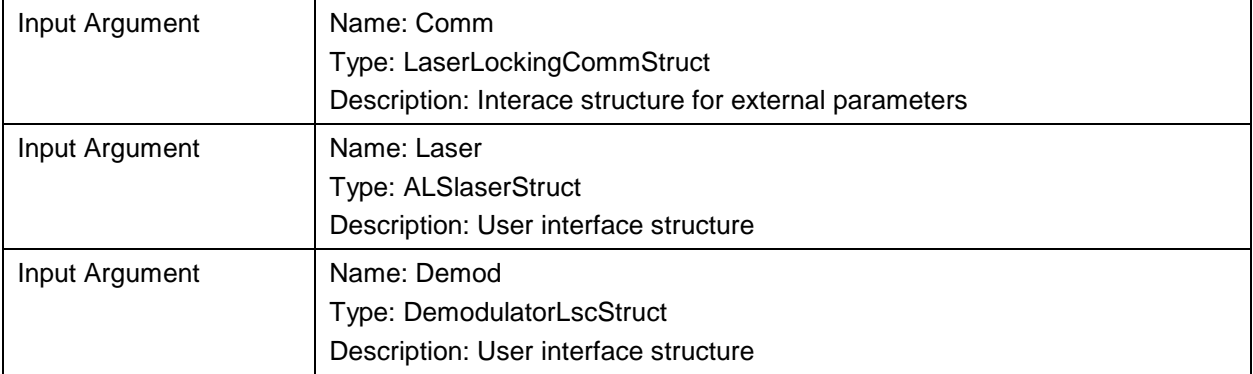

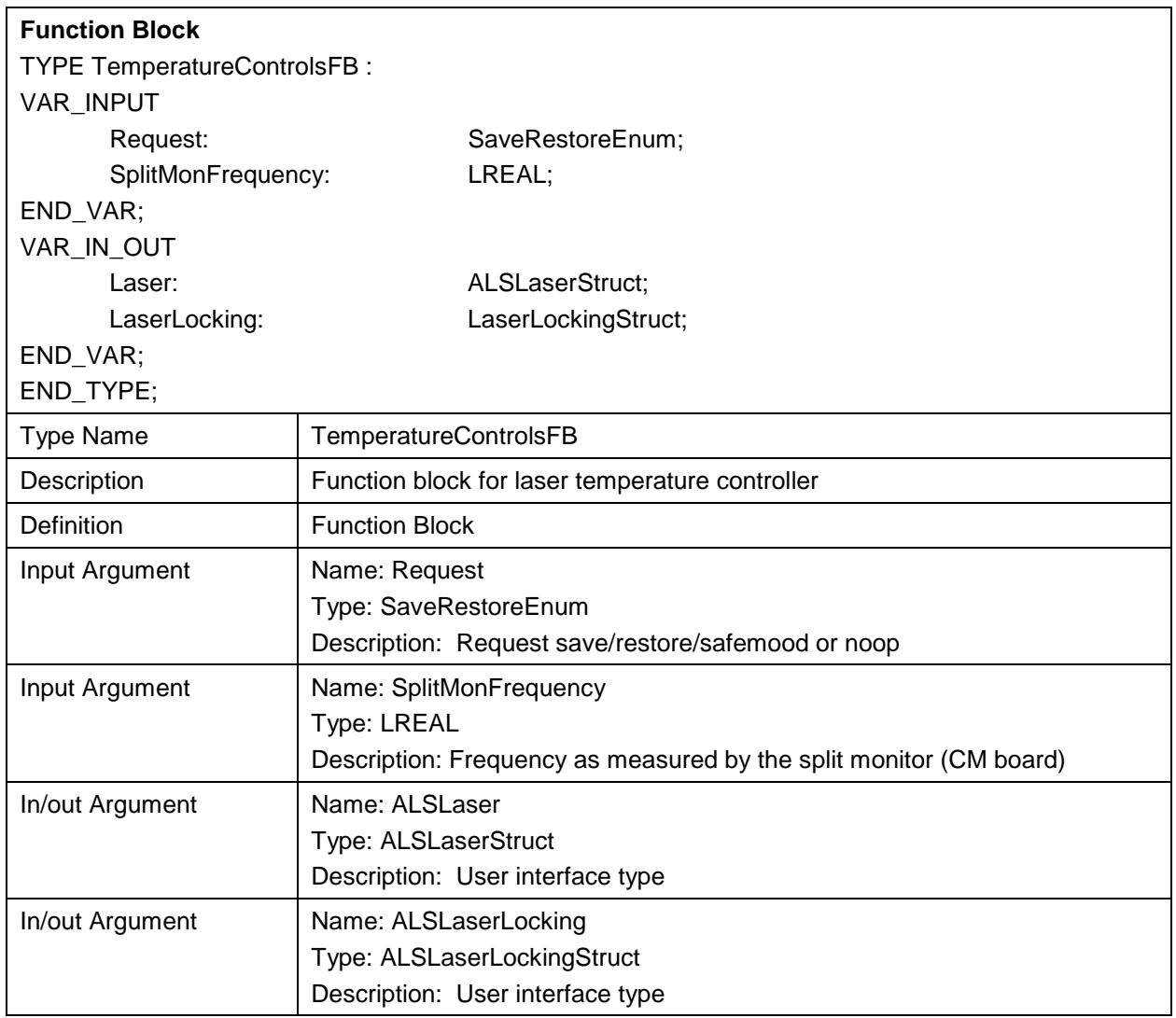